#### **КОМПЬЮТЕРНЫЕ ИССЛЕДОВАНИЯ И МОДЕЛИРОВАНИЕ 2023 Т. 15 № 6 С. 1555–1571** DOI: 10.20537/2076-7633-2023-15-6-1555-1571

ĺКи&М

УДК: 537.86

# **Создание компьютерной модели для проведения верифицированного вычислительного эксперимента по восстановлению электрофизических параметров материалов произвольных форм и диэлектрических свойств**

**К. М. Зейде1,a, И. Б. Милочкин1,2,b**

1Университет Генуи, Италия, г. Генуя, Опера Пиа, д. 11а 2Уральский федеральный университет, Россия, 620002, г. Екатеринбург, ул. Мира, д. 32

E-mail: <sup>a</sup> kirill.zeide@edu.unige.it, <sup>b</sup> ibmilochkin@urfu.ru

*Получено 25.04.2023, после доработки — 03.10.2023. Принято к публикации 04.10.2023.*

Создание компьютерного лабораторного стенда, позволяющего получать достоверные характеристики, которые могут быть приняты за действительные, с учетом погрешностей и шумов (в чем заключается главная отличительная черта вычислительного эксперимента от модельных исследований), является одной из основных проблем настоящей работы. В ней рассматривается следующая задача: имеется прямоугольный волновод в одномодовом режиме, на широкой стенке которого прорезано сквозное технологическое отверстие, через которое в полость линии передачи помещается образец для исследования. Алгоритм восстановления следующий: в лаборатории производится измерение параметров цепи (*S* <sup>11</sup> и/или *S* <sup>21</sup>) в линии передачи с образцом. В компьютерной модели лабораторного стенда воссоздается геометрия образца и запускается итерационный процесс оптимизации (или свипирования) электрофизических параметров образца, маской которого являются экспериментальные данные, а критерием остановки — интерпретационная оценка близости к ним. Важно отметить, что разрабатываемая компьютерная модель, одновременно с кажущейся простотой, изначально является плохо обусловленной. Для постановки вычислительного эксперимента используется среда моделирования Comsol. Результаты проведенного вычислительного эксперимента с хорошей степенью точности совпали с результатами лабораторных исследований. Таким образом, экспериментальная верификация проведена для целого ряда значимых компонент, как компьютерной модели в частности, так и алгоритма восстановления параметров объекта в общем. Важно отметить, что разработанная и описанная в настоящей работе компьютерная модель может быть эффективно использована для вычислительного эксперимента по восстановлению полных диэлектрических параметров образца сложной геометрии. Обнаруженными могут также являться эффекты слабой бианизотропии, включая киральность, гиротропность и невзаимность материала. Полученная модель по определению является неполной, однако ее полнота является наивысшей из рассматриваемых вариантов, одновременно с этим результирующая модель оказывается хорошо обусловлена. Особое внимание в данной работе уделено моделированию коаксиально-волноводного перехода, показано, что применение дискретно-элементного подхода предпочтительнее, чем непосредственное моделирование геометрии СВЧ-узла.

Ключевые слова: вычислительный эксперимент, компьютерная модель, электрофизические параметры, волноводные измерения, обратная задача, САПР

> © 2023 Кирилл Михайлович Зейде, Илья Борисович Милочкин Статья доступна по лицензии Creative Commons Attribution-NoDerivs 3.0 Unported License. Чтобы получить текст лицензии, посетите веб-сайт http://creativecommons.org/licenses/by-nd/3.0/ или отправьте письмо в Creative Commons, PO Box 1866, Mountain View, CA 94042, USA.

DOI: 10.20537/2076-7633-2023-15-6-1555-1571

UDC: 537.86

# **Computer model development for a verified computational experiment to restore the parameters of bodies with arbitrary shape and dielectric properties**

K. M. Zeyde<sup>1,a</sup>, I. B. Milochkin<sup>1,2,b</sup>

<sup>1</sup>University of Genoa, 11a via Opera Pia, Genoa, Italy 2Ural Federal University, 32 Mira st., Ekaterinburg, 620002, Russia

E-mail: <sup>a</sup> kirill.zeide@edu.unige.it, <sup>b</sup> ibmilochkin@urfu.ru

*Received 25.04.2023, after completion — 03.10.2023. Accepted for publication 04.10.2023.*

The creation of a virtual laboratory stand that allows one to obtain reliable characteristics that can be proven as actual, taking into account errors and noises (which is the main distinguishing feature of a computational experiment from model studies) is one of the main problems of this work. It considers the following task: there is a rectangular waveguide in the single operating mode, on the wide wall of which a technological hole is cut, through which a sample for research is placed into the cavity of the transmission line. The recovery algorithm is as follows: the laboratory measures the network parameters  $(S_{11} \text{ and/or } S_{21})$  in the transmission line with the sample. In the computer model of the laboratory stand, the sample geometry is reconstructed and an iterative process of optimization (or sweeping) of the electrophysical parameters is started, the mask of this process is the experimental data, and the stop criterion is the interpretive estimate of proximity (or residual). It is important to note that the developed computer model, along with its apparent simplicity, is initially ill-conditioned. To set up a computational experiment, the Comsol modeling environment is used. The results of the computational experiment with a good degree of accuracy coincided with the results of laboratory studies. Thus, experimental verification was carried out for several significant components, both the computer model in particular and the algorithm for restoring the target parameters in general. It is important to note that the computer model developed and described in this work may be effectively used for a computational experiment to restore the full dielectric parameters of a complex geometry target. Weak bianisotropy effects can also be detected, including chirality, gyrotropy, and material nonreciprocity. The resulting model is, by definition, incomplete, but its completeness is the highest of the considered options, while at the same time, the resulting model is well conditioned. Particular attention in this work is paid to the modeling of a coaxial-waveguide transition, it is shown that the use of a discrete-element approach is preferable to the direct modeling of the geometry of a microwave device.

Keywords: computational experiment, virtual model, electrophysical parameters, waveguide measurements, inverse problem, CAD

Citation: *Computer Research and Modeling*, 2023, vol. 15, no. 6, pp. 1555–1571 (Russian).

# Введение

Методология построения многомасштабных виртуальных моделей, обеспечивающих, вопервых, высокую вариативность и абстрактность описания физических явлений и, во-вторых, соразмерную полунатурному исследованию имитационность этого описания, является важной темой исследования во многих теоретических и прикладных научных областях. Постановка вычислительного эксперимента средствами такой модели позволяет получать необходимые данные об объекте исследования без проведения трудоемкого и дорогостоящего лабораторного изучения. Главной проблемой такого вычислительного эксперимента является его внешняя валидность, а сама модель всегда требует детального исследования, в том числе на предмет ее верификации. Тем не менее, обладая экспериментально апробированной виртуальной моделью, становится возможно проволить вычислительный эксперимент, сохраняя внешнюю и внутреннюю валилность при вариации ее входных параметров, связанных с объектом исследования.

Настоящая работа обобщает и во многом продолжает исследования, описанные в [Зейде, 2019; Зейде, 2020b; Зейде, 2021]. Создание компьютерного лабораторного стенда, позволяющего получать достоверные характеристики, которые могут быть приняты за действительные, с учетом погрешностей и шумов (в чем заключается главная отличительная черта вычислительного эксперимента от модельных исследований), является одной из основных проблем настоящей работы. Основной же целью всего проекта, в свою очередь, является возможность получения лостоверных электрофизических параметров материалов произвольных форм и произвольных электрофизических свойств (последняя формулировка может быть ослаблена). Экспериментальные исследования, в контексте настоящей работы, проведены в достаточном количестве для верификации виртуальной модели любой сложности [Zeyde, 2017; Zeyde, Sharov, 2018; Nishikata, 2007; Malkin et al., 2021].

В данной работе рассматривается следующая задача: имеется прямоугольный волновод в одномодовом режиме, в широкой стенке этого волновода прорезано сквозное технологическое отверстие, через которое в полость линии передачи помещается образец для исследования. Подобная геометрия рассматривается в работах [Nishikata, 2009; Zeyde, Milochkin, Evgrafov, 2022]. Во всех представленных случаях через отверстие полость волновода пронизывает цилиндр круглого сечения. Это является отправной точкой при создании компьютерной молели, потому как предоставляет границу сходимости для результатов моделирования, по которой можно оценить точность как вычислительного, так и натурного экспериментов. В общем же случае в полость волновода может помешаться тело произвольной, но известной формы. Процедура восстановления электрофизических параметров образца, а также все преимущества и недостатки данного подхода описаны в [Зейде, 2021]. Повторим здесь лишь базовый алгоритм: в лаборатории производится измерение параметров цепи (S<sub>11</sub> и/или S<sub>21</sub>) в линии передачи с образцом. В компьютерной модели лабораторного стенда воссоздается геометрия образца и запускается итерационный процесс оптимизации (или свипирования) электрофизических параметров образца, маской которого являются экспериментальные данные, а критерием остановки - интерпретационная оценка близости к ним. Верификация компьютерной модели для случая круглого цилиндра внутри волновода является ключевой задачей всего проекта. Валидация вычислительного эксперимента похожей топологии, но в другом физическом контексте представлена в [Зейде, Грищенко, 2021]. Для постановки вычислительного эксперимента используется среда моделирования Comsol.

# Компьютерная модель

Задача рассеяния электромагнитных волн на круглом цилиндре, пронизывающем прямоугольный волновол, имеет полуаналитическое решение, в том числе для случая многослойного цилиндра [Nishikata, 2009]. Постановка дифракционной задачи как для аналитического, так и для численного расчета полностью соответствует экспериментальному исследованию и описана в [Nishikata, 2009]. Важно отметить, что компьютерная модель, созданная по указанной геометрии, одновременно с кажущейся простотой, не является полной (в смысле определенности всех значимых параметров). Одним из важнейших критериев оценки внутренней валидности эксперимента является число обусловленности. Важно, чтобы большое число неопределенных параметров модели компенсировалось низким числом ее обусловленности. Описываемое в данной работе построение компьютерной модели, с одной стороны, понижает уровень его неопределенности, а с лругой — является частью процесса ее предобуславливания. Плохая обусловленность модели приводит к ее высокой чувствительности к малым шевелениям входных параметров, что для процесса восстановления характеристик объекта, очевидно, является критичным свойством. Одновременно с этим минимизация входной ошибки (относительно натурного эксперимента) является ключевым фактором построения модели и дальнейшего вычислительного эксперимента, осуществляемого на ее основе. Укажем основные причины высокого числа обусловленности и неопределенности во входных параметрах моделирования, которые напрямую следуют из схемы натурного эксперимента:

- линия передачи является двухпортовым многополюсником;
- линия передачи функционирует как объемный резонатор с высоким коэффициентом связи;
- сложная геометрия объекта исследования:
- произвольные электрофизические параметры образца материала.

Детально рассмотрим каждую из указанных причин в отдельности. Согласно схеме эксперимента волноводная линия передачи имеет два порта на обоих концах, т.е. два коаксиально-волноводных перехода (КВП). Значимость непосредственного моделирования КВП описана в [Зейде, 2021]. В эксперименте используется два КВП Agilent X281A, тем не менее мы не можем быть уверены, что они являются абсолютно идентичными по своим топологическим и операционным параметрам (даже с точки зрения высокой производственной точности изготовления, но в первую очередь в силу различной истории их эксплуатации). В модели же КВП являются идентичными (одна модель КВП является копией второго). Даже если положить, что КВП имеет своего цифрового двойника, это утверждение не может быть расширено на все устройства одной марки. Аналитический расчет для такого КВП представлен в работах [Bialkowski, 1991; Yao, Zaki, 1995]. В этой же работе утверждается, что X281A имеет встроенные дополнительные цепи согласования, не учитываемые в аналитическом расчете, а значит, не поддающиеся данной верификации.

Очевидно, что линия передачи функционирует в режиме бегущей волны, однако точные исследования показывают, что волновод, оканчивающийся двумя КВП, формирует объемный резонатор с высоким коэффициентом связи (это легко объясняется тем фактом, что КСВ КВП во всем диапазон частот не равен единице). Таким образом, координаты расположения объекта относительно оси распространения мощности являются важным фактором при расчетах [Зейде, 2020al. Если одновременно с этим принять, что объект исследования может обладать произвольной сложной формой, то ошибка в их определении приводит к значительному нарастанию ошибки в выходных результатах.

Как показано в работе [Зейде, 2019], восстановление произвольных электрофизических параметров образца, не обладающего бианизотропными свойствами с одной частотой релаксации, реализуется по семи параметрам. Если появление второй частоты релаксации в диапазоне одномодового режима работы линии передачи маловероятно, то требование по восстановлению,

в том числе бианизотропных свойств среды, формулируется в [Зейде, 2021]. Эти свойства подробно описаны в работах [Zarifi, Soleimani, Abdolali, 2014; Nguyen, 2019; Zeyde, Hong, Zhou, 2021]. В работе [Zeyde, Hong, Zhou, 2021] рассматривается волноводный метод детектирования слабой бианизотропии среды. Согласно этим исследованиям, количество параметров оптимизации для восстановления характеристик объекта может увеличиться до десяти или даже удвоиться. Одновременно с этим пространственная и временная алгоритмическая сложность простого перебора значений переменных становится недопустимо большой (с точки зрения оптимального подхода) уже при количестве параметров оптимизации более трех [Зейде, 2019; Зейде, 2020b].

Таким образом, точность описания модели не должна входить в противоречие с адекватностью численного подхода, особенно с точки зрения методической ошибки, возникающей при описании электрически наиболее значимых участков топологии, которые по определению являются наиболее чувствительными к неточностям во входных параметрах. На рис. 1 показана исходная геометрия модели экспериментальной установки. Параметры модели: радиус цилиндра —  $r = 0.93$  мм, диэлектрическая проницаемость цилиндра —  $\epsilon_r = 3$  при отсутствии диэлектрических потерь и электрической проводимости. Эта модель используется для первичной верификации с аналитическим расчетом, представленным в [Nishikata, 2009].

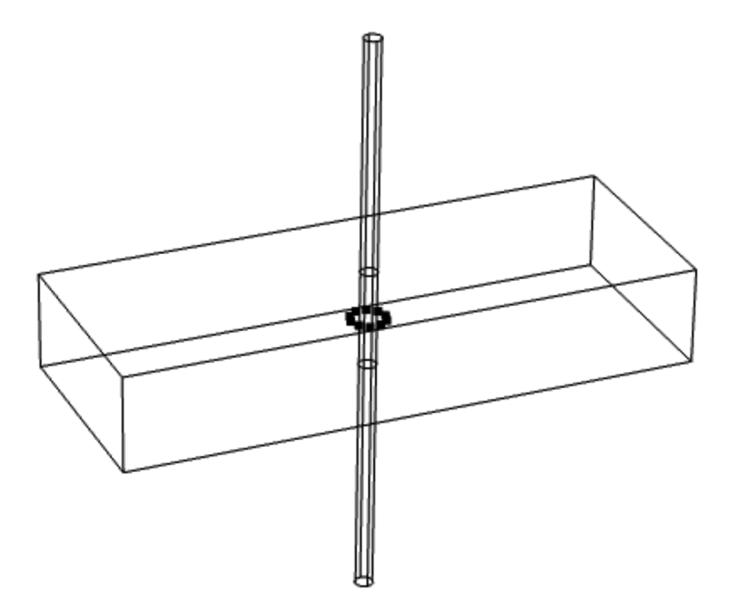

Рис. 1. Исходная модель экспериментальной установки. Параметры модели: радиус цилиндра — *r* = 0,93 мм, диэлектрическая проницаемость цилиндра —  $\epsilon_r$  = 3 при отсутствии диэлектрических потерь и электрической проводимости. Показанная компьютерная модель используется только для первичной верификации метода с аналитическими расчетами. На рисунке показаны установленные точечные сенсоры ближнего поля рассеяния от цилиндра

Модель, показанная на рис. 1, состоит из участка линии передачи, с обоих концов которого располагаются идеальные модальные источники — прямоугольные волноводные порты (одномодовый режим *T E*10). Радиусы отверстий в широкой стенке волновода равны радиусу цилиндра *r*. Для снятия ближнего поля рассеяния цилиндра, на расстоянии *sr* = 1,5 мм от оси его симметрии, по окружности, располагаются точечные сенсоры электромагнитного поля. Длина цилиндра  $l = 60$  мм, что может служить допустимой аппроксимацией бесконечно длинного цилиндра, рассматриваемого в аналитическом решении. На рис. 2 и 3 показано сравнение параметров цепи S<sub>11</sub>

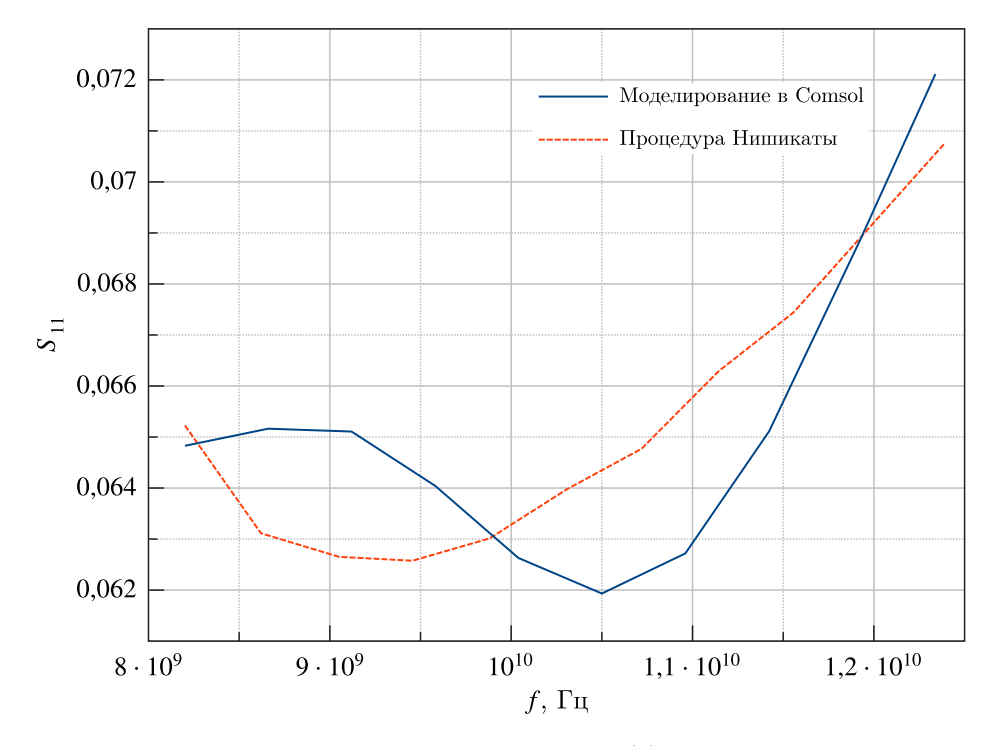

Рис. 2. Сравнение результатов частотных зависимостей для коэффициента отражения S<sub>11</sub> между первичной моделью и аналитическими расчетами

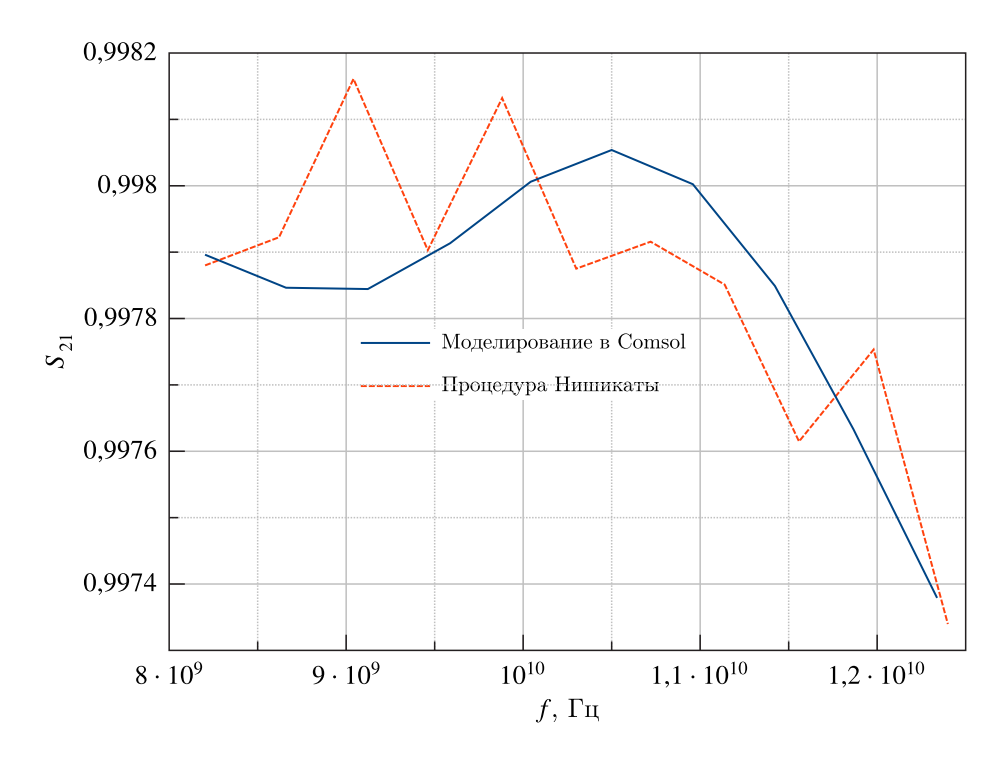

Рис. 3. Сравнение результатов частотных зависимостей для коэффициента передачи S<sub>21</sub> между первичной моделью и аналитическими расчетами

и *S* <sup>21</sup> для численных результатов и аналитических расчетов. На рис. 4 и 5 показано сравнение диаграмм рассеяния в ближней зоне напряженностей магнитного и электрического полей.

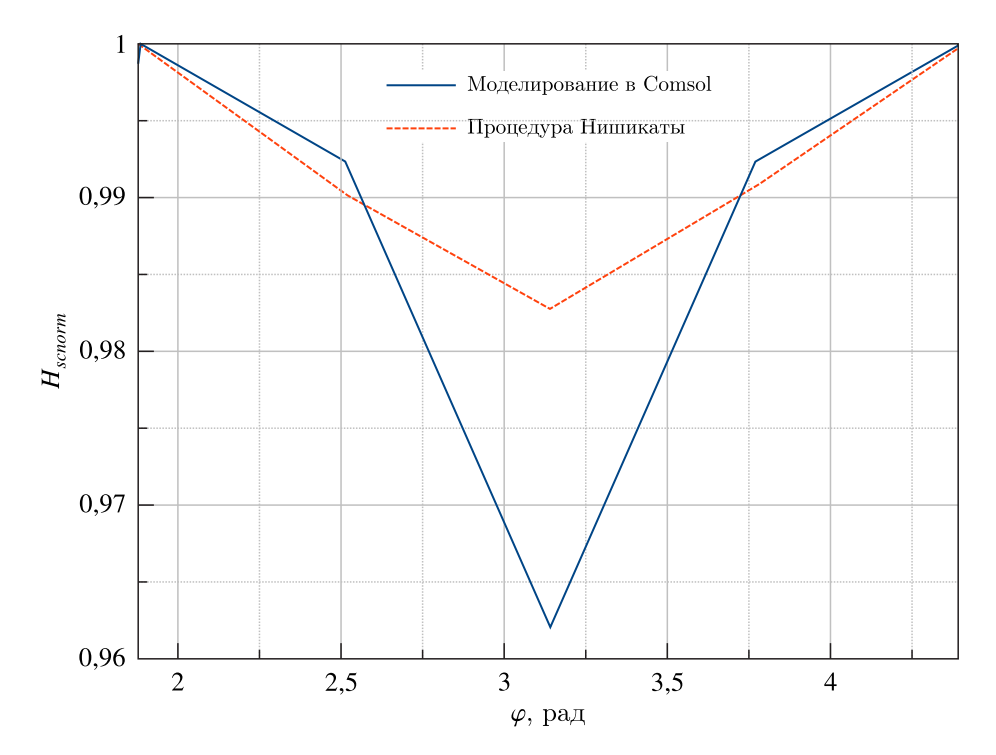

Рис. 4. Сравнение результатов для диаграммы рассеяния нормированного магнитного поля  $H_{sconorm}$  от цилиндра при *f* = 8,2 ГГц, на расстоянии *sr* = 1,86 мм от начала координат. Сравнение проводится между первичной моделью и аналитическими расчетами

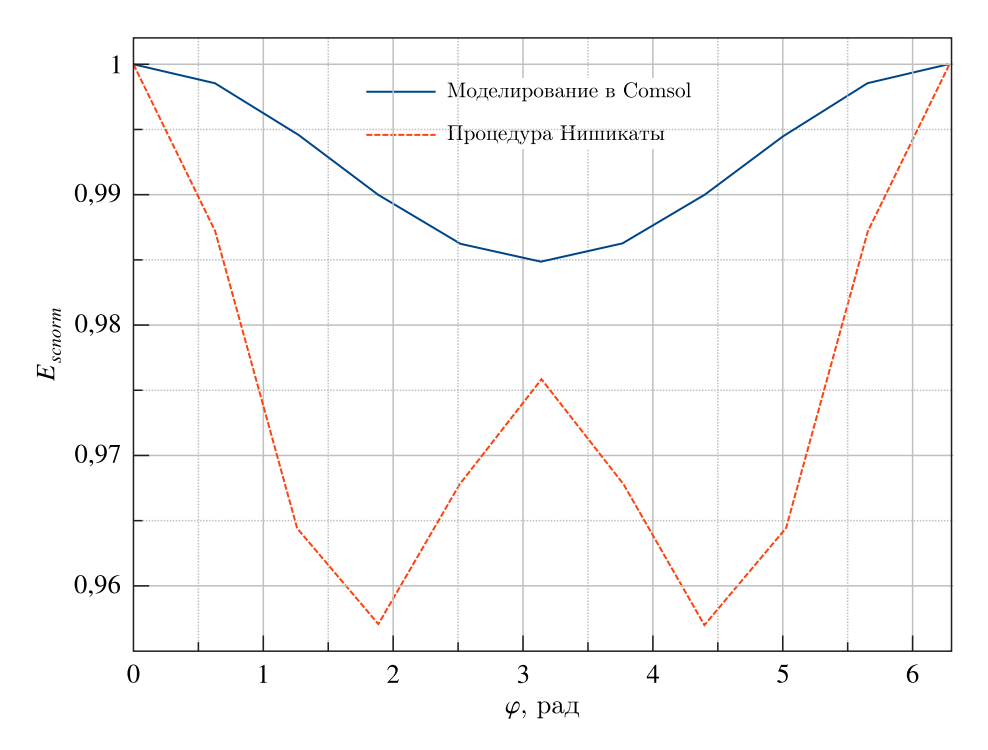

Рис. 5. Сравнение результатов для диаграммы рассеяния нормированного электрического  $E_{sonom}$  поля от цилиндра при *f* = 8,2 ГГц, на расстоянии *sr* = 1,86 мм от начала координат. Сравнение проводится между первичной моделью и аналитическими расчетами

Расчет по выражениям, представленным в [Nishikata, 2009], определяет полуаналитическую границу сходимости результатов моделирования. Это является важной оценкой внутренней и внешней валидности модели [Зейде, Грищенко, 2021; Zeyde, 2015]. Можем заключить, что первичная модель, как и формулировка аналитической задачи, имеет некоторые идеализированные абстракции, не свойственные натурному эксперименту.

### **Лабораторные и компьютерные исследования**

На рис. 6 представлена фотография лабораторной установки. Линия передачи состоит из двух сочлененных участков прямоугольного волновода WR90. Концы линии передачи подключены к двум КВП Agilent X281A, далее через коаксиальные кабели R&S ZV-Z91 – к векторному анализатору цепей R&S ZVA 50. В одном из участков волновода прорезаны четыре отверстия: на обоих узких и на обоих широких его стенках. Центры отверстий, прорезанных на узкой стенке, лежат на прямой, перпендикулярной плоскости этой стенки и располагающейся на равном удалении от верхней и нижней стенок волновода. Центры отверстий, прорезанных на широкой стенке, лежат на прямой, перпендикулярной плоскости этой стенки и располагающейся на равном удалении от левой и правой стенок волновода. Этот участок волновода использовался в резонаторном эксперименте, описанном в [Зейде, 2020a], а также в эксперименте по детектированию движущейся среды [Zeyde, Sharov, Ronkin, 2019].

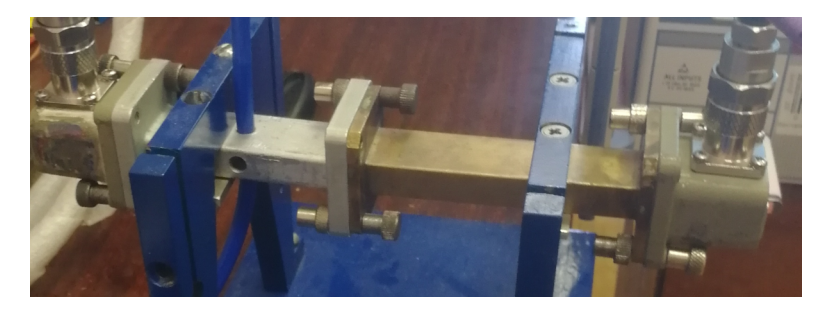

Рис. 6. Экспериментальная установка для лабораторного исследования по восстановлению параметров материала. Линия передачи выполнена на прямоугольных волноводах WR90. Концы линии передачи подключены к двум КВП Agilent X281A, далее через коаксиальные кабели R&S ZV-Z91 — к векторному анализатору цепей R&S ZVA 50. В волноводе прорезаны технологические отверстия для размещения в его полости образца для изучения. В показанном примере в качестве объекта исследования используется диэлектрическая трубка с дистиллированной водой

Через отверстия в широкой стенке проходит трубка из HDPE-пластика, внутри которой находится дистиллированная вода. Таким образом, экспериментальная установка во многом сходна с той, которая использовалась в [Zeyde, Sharov, Ronkin, 2019], за рядом существенных модификаций (схема полностью соответствует эксперименту [Nishikata, 2009]). Здесь важно отметить, что в случае, когда вода покоится в трубке, мы имеем дело с двухслойным рассеивателем, демонстрирующим дисперсию, объясняемую причинностной моделью Дебая [Djordjevic et al., 2014; Meissner, Wentz, 2004]. В случае когда вода движется, все сказанное выше остается справедливым, но рассеиватель начинает демонстрировать эффекты слабой бианизотропии [Zeyde, Hong, Zhou, 2021; Zeyde, Sharov, Ronkin, 2019; Brignone et al., 2016]. На рис. 7 показана компьютерная модель лабораторной установки. Эта модель является адекватным представлением лабораторной установки, показанной на рис. 6, однако не является ее цифровым двойником даже в части узлов и элементов, которые могут быть заданы с минимальным уровнем абстракции [Chaudhary, Khari, Elhoseny, 2022]. Одновременно с этим она содержит в себе существенно меньше неопределенностей, чем простая модель, показанная на рис. 1, и эквивалентный ей уровень валидности. Эта модель требует детального обсуждения.

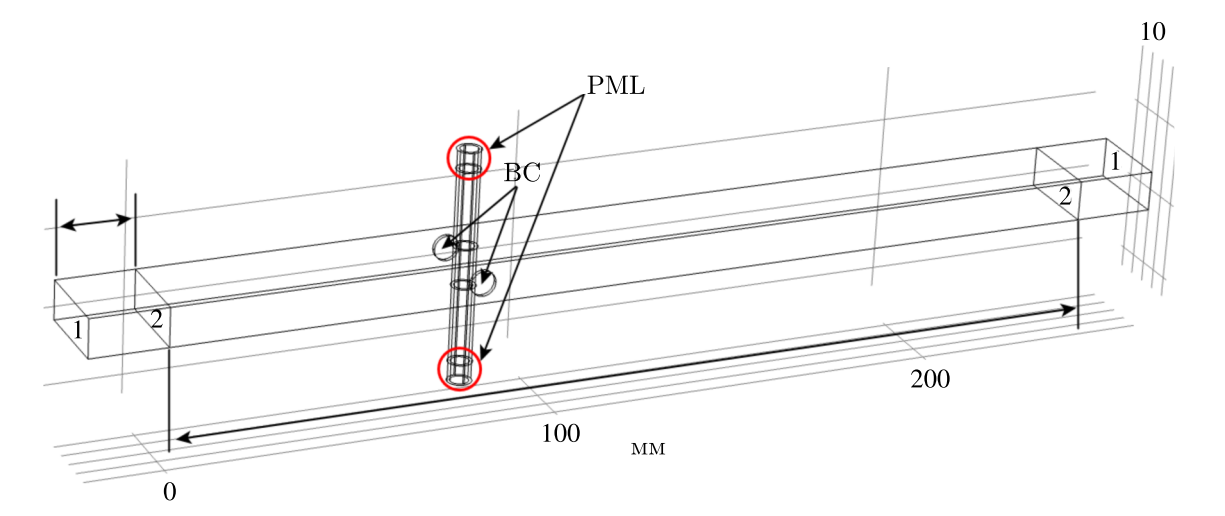

Рис. 7. Завершенная компьютерная модель экспериментальной установки в среде Comsol. Область PLM (perfectly matched layer) - идеально согласованный слой, служит для минимизации отраженной мощности от концов трубки, что является хорошей аппроксимацией бесконечной структуры. Область ВС (boundary condition) - граничные условия, определяющие изучение открытых технологических отверстий. В плоскостях, отмеченных цифрой 1, располагаются идеальные волноводные модальные порты (фундаментальная мода), тогда как в плоскостях 2 — дискретно заданная эквивалентная цепь, определяющая параметры КВП, используемого в натурном эксперименте

#### Определение портов

Полная топологическая модель КВП, предложенная в [Зейде, 2021], оказывается непригодной для многомасштабного моделирования по причине большого количества неопределенностей в ее описании. В силу большой электрозначимости данного узла топологическая модель КВП, вместе с ее неполнотой, является плохо обусловленной. В частности, имеется ряд параметров, точное определение которых является затруднительным, а также они варьируются для разных КВП одной модели из-за разной истории их эксплуатации. По этой причине в компьютерной модели лабораторной установки (рис. 7) вместо непосредственного описания геометрии КВП используется его электрическая эквивалентная схема (пример такого подхода см. в [Буторин, 1992]). На рис. 8 показана такая схема, легко обнаружить, что количество параметров описания полной топологической модели больше одного десятка, тогда как эквивалентная схема описывается тремя величинами (которые, однако, имеют частотную зависимость в отличие от параметров топологии КВП): эквивалентная емкость  $C_{eq}$ , эквивалентная индуктивность  $L_{eq}$  и эквивалентное сопротивление R<sub>ea</sub>. Плоскости, помеченные цифрой 2 на рис. 7, являются плоскостями, в которых определена эквивалентная схема КВП, показанная на рис. 8.

Таким образом, способ описания КВП в модели заключается в наиболее точной аппроксимации значений дискретных элементов цепи, причем аппроксимируются экспериментально снятые характеристики отдельно взятого устройства. Для КВП, используемых в лабораторной установке, показанной на рис. 6, были проведены измерения частотной характеристики S<sub>11</sub> для трех возможных состояний: открытый конец КВП согласован нагрузкой, короткозамкнут и открыт. В последнем случае это измерение эквивалентно антенному измерению входных характеристик, так как открытый фланец волновода излучает некоторую электромагнитную мощность в свободное пространство. На рис. 9 показана в том числе экспериментальная зависимость  $S_{11}(f)$  для одного из КВП, используемых в лабораторной установке. Если узел интерполяции обозначить как  $A(f)$ , тогда абсолютное значение импеданса цепи есть  $R_{eq}(f) = \frac{R}{A(f)}$ , где сопротивление R есть параметр оптимизации. Приняв емкость  $C_{ea}$  фиксированным параметром, можем выразить

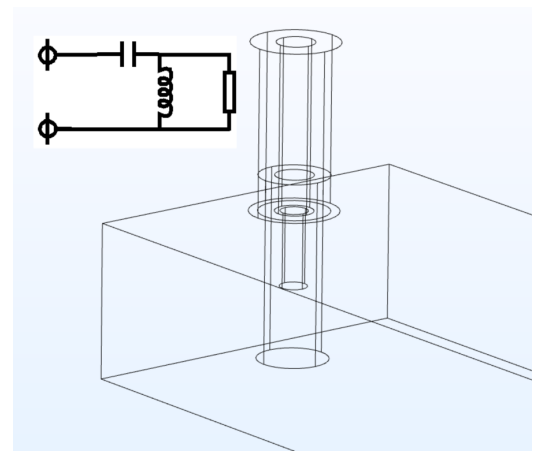

Рис. 8. К полноте модели КВП: моделирование топологии КВП и его эквивалентная схема. На рисунке показана детальная геометрия коаксиально-волноводного перехода, которая может считаться цифровым двойником используемого узла. В левом верхнем углу показана его общая эквивалентная схема, состоящая из дискретных элементов емкости, сопротивления и индуктивности. Задавая точные значения параметров этих элементов, можем добиться более высокой точности моделирования при описании портов эквивалентными цепями, а не летально вычерченной геометрией КВП

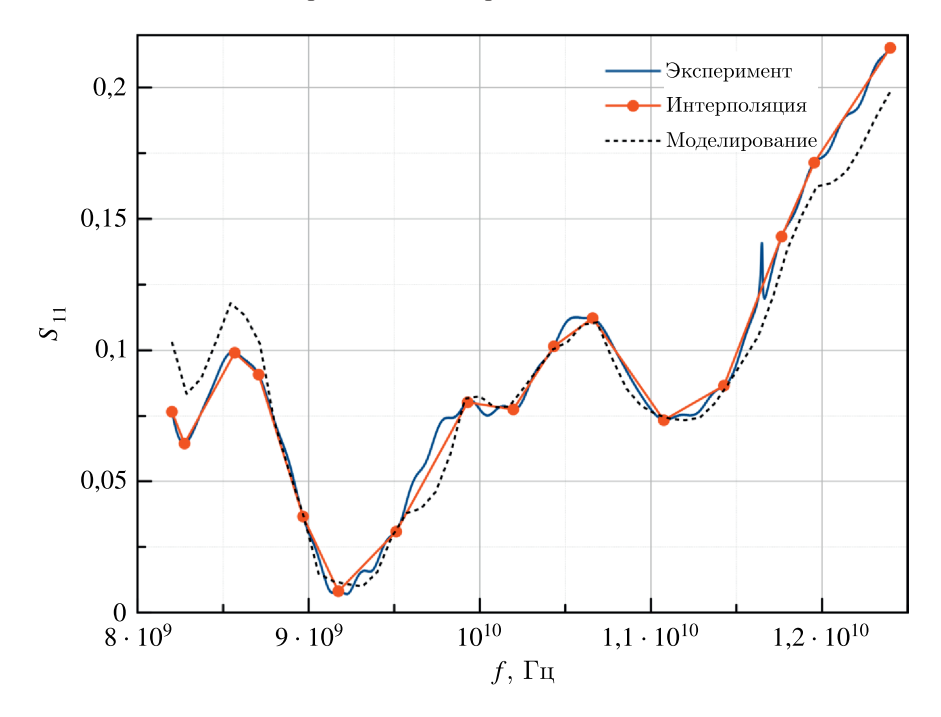

Рис. 9. К описанию КВП: экспериментально полученная частотная характеристика для коэффициента отражения S<sub>11</sub>, интерполированная характеристика по произвольно выбранным узловым точкам для последующего описания параметров эквивалентной цепи КВП и частотная характеристика коэффициента отражения, полученная в САПР при описании порта дискретными элементами цепи (параметры  $R =$ = 105 Ом,  $C_{eq}$  = 1,5 · 10<sup>-15</sup> Ф). Параметры модели получены из показанной интерполированной функции. Из показанного сравнения следует хорошее совпадение результатов эксперимента и моделирования КВП при относительно невысоком количестве узлов интерполяции

эквивалентную индуктивность через суммарный импеданс цепи следующим образом:

$$
L_{eq}(f) = \frac{R_{eq}C_{eq}\omega + 1}{\omega^2 C_{eq}},\tag{1}
$$

где  $\omega$  — циклическая частота. На рис. 9 показана численно полученная характеристика  $S_{11}(f)$ при значениях параметров  $R = 105$  Ом,  $C_{ea} = 1.5 \cdot 10^{-15}$  Ф и  $L_{ea}(f)$ , рассчитанной согласно формуле (1). Можно видеть, что совпадение экспериментальных и численных значений достаточно хорошее и может быть значительно улучшено при увеличении узлов интерполяции  $A(f)$ (в показанном случае их 16).

На рис. 10 показано сравнение восстановленных характеристик  $S_{21}(f)$  для КВП. В эксперименте характеристика не измерялась и рассчитывалась из соотношения коэффициентов матрицы рассеяния:  $|S_{21}|(f) = \sqrt{1-|S_{11}|(f)^2}$ . В компьютерной модели же коэффициент передачи рассчитывался непосредственно: КВП описывался дискретными элементами цепи, тогда как на другом конце многополюсника был расположен модальный прямоугольный волноводный порт. Таким образом, подобный расчет полностью соответствует лабораторному измерению антенны в условиях безэховой камеры. На рис. 11 показана частотная зависимость  $L_{eq}(f)$  для исследуемого КВП.

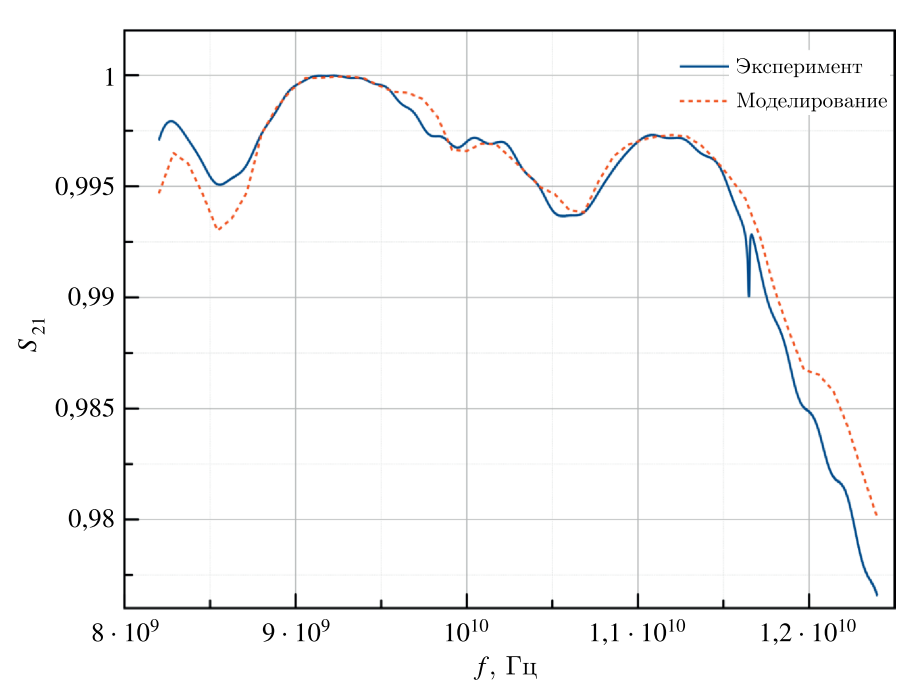

Рис. 10. К описанию КВП: восстановленная из экспериментальных данных частотная характеристика  $S_{21}(f)$ , а также частотная характеристика  $S_{21}(f)$ , полученная в компьютерной модели. Хорошая степень совпадения результатов свидетельствует о корректности описания КВП дискретными элементами эквивалентной цепи

#### Описание среды

Для описания дисперсионной характеристики дистиллированной воды, находящейся в состоянии покоя, использовались данные, представленные в работе [Meissner, Wentz, 2004]. Предложенные в этой статье аппроксимационные коэффициенты позволяют с хорошей степенью точности описывать частотные зависимости для  $\mathcal{R}[\epsilon_r]$  и  $\mathcal{I}[\epsilon_r]$ , т.е. реальную и мнимую части диэлектрической проницаемости дистиллированной воды. Однако эти характеристики имеют два свободных параметра:  $\sigma$  и  $T$  - электрическая проводимость воды и температура среды. Очевидным плюсом использования именно дистиллированной воды в подобных экспериментах является то, что параметры этой жилкости (в случае ее технического применения) регламентированы. При незначительной проводимости среды модель не демонстрирует сильную чувствительность

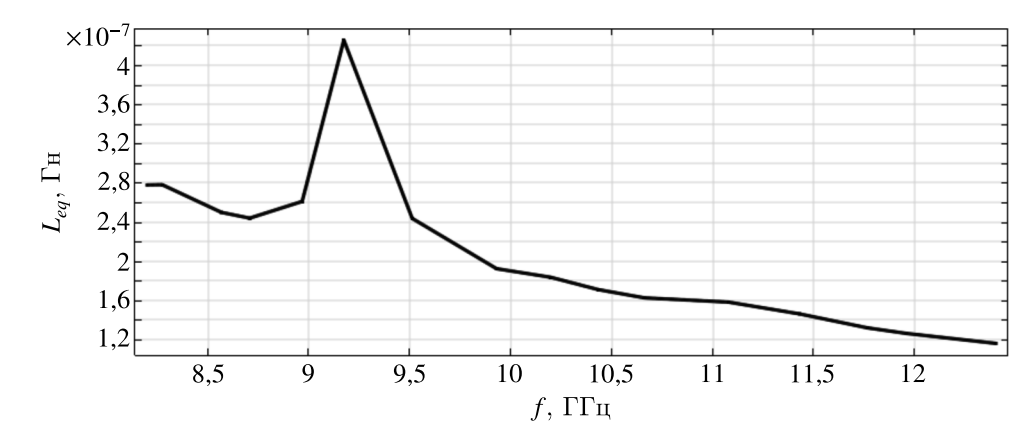

Рис. 11. Частотная зависимость эквивалентной индуктивности КВП Agilent X281A *Leq*(*f*) согласно формуле (2) при значениях параметров дискретных элементов *R* = 105 Ом, *Ceq* = 1,5 · 10−<sup>15</sup> Ф. Данные получены в среде Comsol

к шевелениям  $\sigma$ . Для нашего случая  $\sigma = 5.5 \cdot 10^{-6}$  См/м. Температура жидкости является гораздо более трудноопределимым параметром. Также следует указать, что согласно [Meissner, Wentz, 2004] характеристики  $\mathfrak{R}[\epsilon_r]$  и  $\mathfrak{I}[\epsilon_r]$  достаточно чувствительны к малым изменениям температуры. Ситуация еще более усложняется в случае, если вода находится в состоянии движения сплошной среды в трубе. Кроме возникновения возможного температурного градиента, как в радиальном, так и в аксиальном направлениях течения жидкости, чувствительность к погрешности в определении параметра *T* достаточно высокая, особенно в сравнении с магнитудой целевого эффекта слабой бианизотропии [Zeyde, Sharov, 2019].

#### *Описание элементов топологии модели*

Возвращаясь к модели, показанной на рис. 7, приведем электродинамическое описание всех элементов ее топологии. Плоскости, обозначенные как 1, являются прямоугольными волноводными портами, оперирующими на основной моде. Таким образом, плоскости 2 описывают КВП методом дискретных элементов цепи и являются пассивными (согласно схеме, показанной на рис. 8). Система возбуждается одним из волноводных портов, а плоскости описания КВП электродинамически выступают в качестве некоторых импедансных поверхностей, между которыми и формируется объемный резонатор (коэффициент связи которого тем выше, чем ниже импеданс поверхностей 2). Такое описание имеет адекватную физическую интерпретацию: волна, отраженная от импедансной поверхности, ближайшей к активному порту в его сторону, является волной, излученной в обратном направлении (в сторону короткозамкнутой стенки КВП) зондом в волноводе. Таким образом, при выборе соответствующего значения расстояния между плоскостями 1 и 2 отраженная мощность может быть скомпенсирована за счет деструктивной интерференции. Значение этого расстояния физически равно расстоянию между осью центрального проводника коаксиального кабеля, входящего в волновод (зонд), и задней стенкой КВП (см. рис. 8), а значит, конструктивной длине КВП без учета толщины его стенок. В классическом случае это расстояние равно Λ*c* <sup>4</sup> , где Λ*<sup>c</sup>* — длина волны в волноводе на центральной частоте его одномодового режима работы. Как параметр оптимизации для достижения полноты описания модели это значение не имеет решающего влияния на результаты расчета, так как не является электрозначимым в широкой полосе частот.

На рис. 7 множества точек геометрии с описанием PML соответствуют идеально согласованному слою. Согласно проведенному эксперименту, а также экспериментам, описываемым в [Nishikata, 2009; Zeyde, Sharov, Ronkin, 2019], цилиндр, входящий в волновод, является ча-

стью единой замкнутой гидросистемы, таким образом, он не имеет границ и его модельное описание должно это учитывать. В первичной модели, показанной на рис. 1, такая аппроксимация достигалась большим значением линейного размера цилиндра (длина цилиндра много больше максимальной длины волны в свободном пространстве). Тем не менее такой подход имеет очевидные недостатки. При численном решении задач дифракции электромагнитной волны на бесконечном цилиндре это может быть оправдано [Zeyde, 2015]. В ряде случаев он является

даже более предпочтительным, чем формирование специфических боковых регионов (например, PML, импелансных поверхностей или переодических граничных условий (ГУ)). Во многом это связано с возможным возникновением поверхностных волн на цилиндре. В данном же случае электромагнитная мощность не рассеивается на цилиндре, как падающая первичная волна, а распространяется внутри него (как одна из возможных его собственных гармоник). В этом случае отражение от верхнего и нижнего торцов цилиндра (которых нет в реальном эксперименте) может привести к незначительным, но легко устранимым погрешностям в результатах моделирования. В работе [Zeyde, Milochkin, Evgrafov, 2022] описывается концепция задания специфических боковых регионов в подобной геометрии задачи. В работе [Tischler, Heinrich, 2000] приводятся подробное описание и ограничения использования PML в качестве специфических боковых регионов в задачах вычислительной электродинамики (а именно, для линий передачи). Остаточное отражение от идеально согласованного слоя может быть оценено по формуле

$$
R_{res} \propto e^{-4k\delta},\tag{2}
$$

где  $k_w$  — волновое число падающей на границу PML-волны и  $\delta$  — толщина PML-слоя. Очевидно, что последняя величина может быть параметром оптимизации. Все результаты для модели, показанной на рис. 7, приводятся для  $\delta = 5$  мм. Также важно отметить, что внешние поверхности регионов PML обладают ГУ идеального электрического проводника. Это предотвращает торцевое излучение цилиндра конечной длины и формирует практически полностью замкнутую систему, в которой эффективно поглощается электромагнитная мощность.

Для отверстий, прорезанных в узких стенках волновода, создается дополнительный боковой двумерный регион с импедансными граничными условиями (указаны как ВС), в частном случае сводящиеся к ГУ свободного пространства. Это положение допустимо с учетом малого значения излучаемой этими отверстиями электромагнитной мощности (этот вопрос подробно рассматривался в работе [Зейде, 2020а]).

## Результаты вычислительного эксперимента

Параметры представленного ниже вычислительного эксперимента над моделью, показанной на рис. 7, в полной мере соответствуют лабораторному исследованию на установке, показанной на рис. 6. Параметры линии передачи: размеры  $-22,86\times10,16\times104$  мм, радиус прорезанных отверстий - 3,2 мм. Параметры объекта: трубка из HDPE-пластика (см. [Zeyde, Sharov, Ronkin, 2019],  $\epsilon_r = 2.5 - 0.075$  ј), внешний радиус которой равен 3,1 мм, а внутренний - 2,31 мм. Расстояние от оси цилиндра до ближайшей плоскости определения дискретного порта - 79 мм. В трубке находится дистиллированная воды при температуре 27 °С. Значения всех прочих действующих в модели параметров указаны в тексте выше.

На рис. 12 и 13 представлены результаты натурного и вычислительного экспериментов, а также некоторые результаты модельных исследований для различных портов в системе. Первое, на что следует обратить внимание, это тот факт, что использование идеальных модальных портов, которые применялись в первичной модели (рис. 1) для верификации с аналитическим решением [Nishikata, 2009], не лопустимо в вычислительном эксперименте. Слелует отметить, что плоскостью калибровки для лабораторной установки являлись порты коаксиального кабеля,

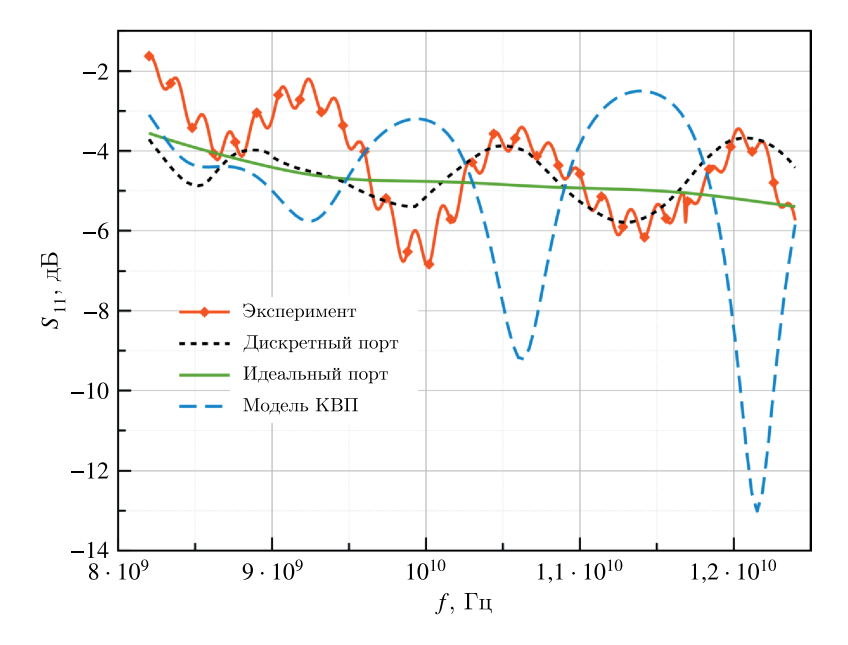

Рис. 12. Сравнение результатов натурного и вычислительного экспериментов для частотной зависимости коэффициента отражения *S* <sup>11</sup>(*f*). Так как порт является наиболее электрически значимым элементом топологии модели, сравнение проводится при различных методах возбуждения электромагнитных волн в системе. Использование дискретного порта демонстрирует наивысшую точность моделирования. Идеальный модельный порт сглаживает особенности функции отклика и показывает лишь средний уровень магнитуды коэффициента, тогда как полное топологическое описание порта приводит к изменениям в отклике как по амплитуде, так и по характерному поведению функции. Последнее объясняется плохой обусловленностью модели с топологически заданным КВП

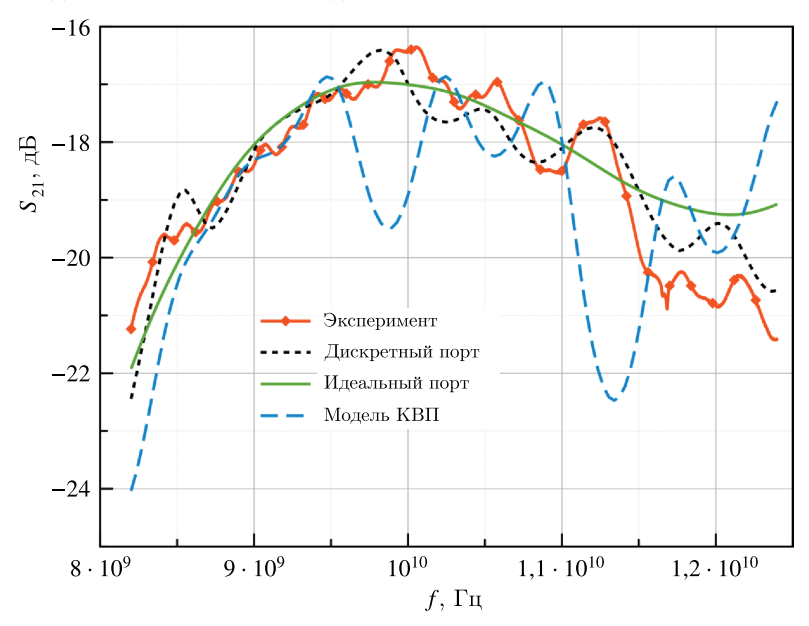

Рис. 13. Сравнение результатов натурного и вычислительного экспериментов для частотной зависимости коэффициента передачи *S* <sup>21</sup>(*f*). Так как порт является наиболее электрически значимым элементом топологии модели, сравнение проводится при различных методах возбуждения электромагнитных волн в системе. Использование дискретного порта демонстрирует наивысшую точность моделирования. Идеальный модельный порт сглаживает особенности функции отклика и показывает лишь средний уровень магнитуды коэффициента, тогда как полное топологическое описание порта приводит к изменениям в отклике как по амплитуде, так и по характерному поведению функции. Последнее объясняется плохой обусловленностью модели с топологически заданным КВП

таким образом, КВП входили в состав линии передачи. Калибровка прецизионными коаксиальными мерами гораздо более предпочтительна при проведении точных измерений, нежели калибровка волноводными мерами, особенно если целевая величина в эксперименте имеет малую магнитуду эффекта (это справедливо для детектирования слабой бианизотропии среды).

Во-вторых, при детальном моделировании геометрии КВП, а также с учетом информации о дополнительных согласующих цепях в узле [Bialkowski, 1991] результаты моделирования существенно не совпадают с результатами эксперимента. Кроме значительного пула неопределенных переменных, часть из которых принципиально неопределимы, время такого расчета гораздо больше, чем время расчета модели, порты которой заданы дискретными элементами.

Главным результатом вычислительного эксперимента являются характеристики  $S_{11}(f)$ и  $S_{21}(f)$ , полученные при использовании дискретных портов (см. рис. 8). Если принять, что все неопределенные параметры модели КВП учитываются в его эквивалентной электрической схеме, а также что все действующие параметры линии передачи и объекта восстановлены верно, тогда единственной причиной различия результатов вычислительного и натурного экспериментов являются внесенные в компьютерную модель математические абстракции и аппроксимации. Одновременно с высокой точностью описания непосредственных характеристик цепи аппроксимация реальной топологии КВП, плоскостью в которой определены его значения, имеет низкую описательную способность именно физических (особенно волновых) процессов, проистекающих в реальном устройстве. Если определяемая поверхность дискретного порта покрывает все поперечное сечение волновода, то коаксиальный зонд принимает электромагнитную мощность только в определенном, локальном объеме его полости. Таким образом, это является неустранимой методической ошибкой. Особенно сильно она проявляется в характеристике коэффициента отражения  $S_{11}$ ; так, в диапазоне частот [8,2 ÷ 10] ГГц различие результатов вычислительного и натурного экспериментов максимально, тогда как в диапазоне частот [10 ÷ 12,4] ГГц совпадение характеристик значительно улучшается. Совпадение результатов для характеристики  $S_{21}(f)$ является высоким на всем диапазоне частот. Следует указать, что даже расчет и использование идеального волноводного порта в этом случае не приводят к существенным ошибкам, хотя в верхней полосе частот диапазона различия начинают демонстрировать как количественный, так и качественный характер.

#### Заключение

Результаты проведенного вычислительного эксперимента с хорошей степенью точности совпали с результатами лабораторных исследований. Таким образом, экспериментальная верификация (вместе с аналитической проверкой) проведена для целого ряда значимых компонент, как компьютерной модели в частности, так и алгоритма восстановления параметров объекта в общем. Обозначим их:

- верифицирован метод моделирования КВП с помощью дискретных элементов, значения которых аппроксимируются эмпирическими зависимостями, получаемыми из измерений конкретного многополюсника СВЧ;
- верифицирован метод восстановления электрофизических параметров среды по ее аппроксимированной дисперсионной зависимости, в том числе от ее температуры;
- верифицирован общий подход к проведению целевого вычислительного эксперимента, оценена и минимизирована его методическая ошибка.

Важно отметить, что разработанная и описанная в настоящей работе компьютерная молель может быть эффективно использована для вычислительного эксперимента по восстановлению полных диэлектрических параметров образца сложной геометрии. Обнаруженными (или восстановленными) могут быть также эффекты слабой бианизотропии, включая киральность, гиротропность и невзаимность материала. Полученная модель по определению является неполной (так как она используется в решении обратной задачи), однако ее полнота является наивысшей из рассматриваемых вариантов, одновременно с этим модель хорошо обусловлена. Достаточность полноты модели подтверждается ее эффективностью в процессе восстановления требуемых параметров объекта исследования, что подтверждается проведенными экспериментами.

# **Списоклитературы (References)**

- *Буторин В. М.* Коаксиально-волноводный переход пуговичного типа // Известия высших учебных заведений. Радиофизика. — 1992. — Т. 35, № 9. — С. 822–832.
- *Butorin V. M.* Koaksial'no-volnovodniy perehod pygovichnogo tipa [The doorknob transformer] // Izvestiya vyshih uchebnyh zavedeniy. Radiofizika. — 1992. — Vol. 35, No. 9. — P. 822–832 (in Russian).
- *Зейде К. М.* Исследование нагруженного на круглые отверстия прямоугольного резонатора в рамках теории возмущений  $\hat{\theta}$  Уральский радиотехнический журнал. — 2020а. — Т. 4, № 3. — С. 261–276.

*Zeyde K. M.* Issledovanie nagryzhennogo na kryglye otverstiya pryamoygol'nogo rezonatora v ramkah teorii vozmuschenii [A case study of a loaded rectangular resonator with circular holes under the cavity perturbation theory] // Ural radio engineering journal.  $-2020a$ .  $-$  Vol. 4, No. 3.  $-$  P. 261–276 (in Russian).

*Зейде К. М.* Оптимизация итераций функционального цикла восстановления электродинамических параметров экспериментального образца материала // Сборник трудов конференции RLNC 2021. Воронеж, Россия.  $-2021$ .  $-\overline{T}$ . 4.  $-$  С. 207–213.

*Zeyde K. M.* Optimizaciya iteracii funkcional'nogo cikla vosstanovleniya elektrodinamicheskih parametrov eksperimental'nogo obrazca materiala [Functional cycle iterations optimization for the electrodynamic parameters reconstruction of an experimental material sample] // 2021 RLNC Conference Proceedings. Voronezh, Russia. — 2021. — Vol. 4. — P. 207–213 (in Russian).

*Зейде К. М.* Программная автоматизация алгоритма восстановления электрофизических параметров объекта в САПР EMPro // Сборник трудов конференции RLNC 2020. Воронеж, Россия. —  $2020b. - T. 6. - C. 134-139.$ 

*Zeyde K. M.* Programmnaya avtomatizaciya algoritma vosstanovleniya elektrofizicheskih parametrov ob'ekta v SAPR EMPro. [Software automatization algorithm for electrophysical object parameters reconstruction in ECAD EMPro] // 2020 RLNC Conference Proceedings. Voronezh, Russia. — 2020b. — Vol. 6. — P. 134–139 (in Russian).

*Зейде К. М.* Численное восстановление электрофизических параметров сферы в прямоугольном волноводе на СВЧ // Сборник трудов конференции RLNC 2019. Воронеж, Россия. — 2019. — Т. 6. — С. 94–100.

*Zeyde K. M.* Chislennoe vosstanovlenie elektrofizicheskih parametrov sfery v pryamougol'nom volnovode na SBCH [Numerical recovering of the sphere electrophysical parameters in a rectangular waveguide on a microwave] // 2019 RLNC Conference Proceedings. Voronezh, Russia. — 2019. — Vol. 6. — P. 94–10 (in Russian).

- *Зейде К. М., Грищенко Д. C.* О валидности эксперимента по детектированию движения сплошной среды волноводным методом // Журнал радиоэлектроники.  $-2021. - N$ <sup>2</sup> 8. *Zeyde K. M., Grischenko D. S.* O validnosti eksperimenta po detektirovaniyu dvizheniya sploshnoi sredy volnovodnym metodom [On the experiment validity of the continuous medium motion detection by the waveguide method] // Zhurnal radioelektroniki. — 2021. — No. 8 (in Russian).
- *Bialkowski M. E.* Analysis of a coaxial-to-waveguide adaptor incorporating a dielectric coated probe // IEEE Microwave and guided wave letters. — 1991. — Vol. 1, No. 8. — P. 211–214.
- *Brignone M., Gragnani G. L., Pastorino M., Raffetto M., Randazzo A.* Noise limitation on the recovery of average values of velocity profiles in pipelines by simple imaging systems // IEEE Geosciense and remote sensing letters.  $-2016$ .  $-$  Vol. 13, No. 9.  $-$  P. 1340–1344.
- *Chaudhary G., Khari M., Elhoseny M.* Digital twin technology. Boca Raton: CRC Press, 2022. 240 p.
- *Djordjevic A., Olcan D., Stojilovic M., Pavlovic M., Kolundzija B., Tosic D.* Causal models of electrically large and lossy dielectric bodies  $\pi$  Facta universitatis.  $-$  Vol. 27, No. 2.  $-$  2014.  $-$ P. 221–234.
- *Malkin A. I., Chechetkin V. A., Korotkov A. N., Knyazev N. S.* Estimation of Uncertainty of permittivity measurement with transmission line method in the wide frequency range // 29th Telecommunications forum TELFOR. — 2021.
- *Meissner T., Wentz F. J.* The complex dielectric constant of pure and sea water from microwave satellite observations // IEEE Transactions on geoscience and remote sensing.  $-2004$ .  $-$  Vol. 42, No. 9.  $-$ P. 1836–1849.
- *Nguyen D.-L.* Direct and inverse electromagnetic scattering problems for bi-anisotropic media // Inverse problems. — 2019. — Vol. 35, No. 12. — P. 1–27.
- *Nishikata A.* A swept-frequency measurement of complex permittivity and complex permeability of a columnar specimen inserted in a rectangular waveguide // IEEE Transactions on microwave theory and techniques.  $-2007. -$  Vol. 55, No. 7.  $-$  P. 1554–1567.
- *Nishikata A.* Scattering analysis for layered cylindrical object perpendicularly piercing the wider walls of a rectangular waveguide and its application to and measurement // IEEE Transactions on microwave theory and techniques.  $-2009$ .  $-$  Vol. 57, No. 6.  $-$  P. 1602–1611.
- *Tischler T., Heinrich W.* The perfectly matched layer as lateral boundary in finite-difference transmission-line analysis // IEEE Transactions on microwave theory and techniques. — 2000. — Vol. 48, No. 12. — P. 2249–2253.
- *Yao H. W., Zaki K. A.* Modeling of generalized coaxial probes in rectangular waveguides // IEEE Transactions on microwave theory and techniques.  $-1995. -$  Vol. 43, No. 12.  $-$  P. 2805–2811.
- *Zarifi D., Soleimani M., Abdolali A.* Electromagnetic characterization of biaxial bianisotropic media using the state space approach  $//$  IEEE Transactions on antennas and propagation.  $-$  2014.  $-$ Vol. 62, No. 3. — P. 1538–1542.
- *Zeyde K. M.* Discernibility of metallic sphere in rectangular waveguide // 2017 ACES Conference Proceedings, Florence, Italy. — 2017.
- *Zeyde K. M.* Time-precision variations features for computational experiment on EM diffraction model // Proc. of the World Congress on Information Technology and Computer Applications (WCITCA), Hammamet, Tunisia. — 2015.
- *Zeyde K. M., Hong D., Zhou Yu.* Simulation of novel method for material's weak bianisotropy detection // 3rd International Conference on Control Systems, Mathematical Modeling, Automation and Energy Efficiency (SUMMA), Lipetzk, Russia. — 2021. — P. 730–733.
- *Zeyde K. M., Milochkin I. B., Evgrafov A. V.* Electromagnetic scattering by a complex dielectric cylinder in a rectangular waveguide. Case study in Altair FEKO // USBEREIT 2022 Conference Proceedings, Ekaterinburg, Russia. — 2022. — P. 141–144.
- *Zeyde K. M., Sharov V. V.* Discernibility and MDR for the complex dielectric sphere in rectangular waveguidee // APEDE 2018 Conference Proceedings, Saratov, Russia. — 2018. — P. 294–299.
- *Zeyde K. M., Sharov V. V.* Fluid flow sensors design based on electromagnetic drag effect // ICCAIRO Conference Proceedings, Athens, Greece. — 2019. — P. 48–53.
- *Zeyde K. M., Sharov V. V., Ronkin M. V.* Guided microwaves electromagnetic drag over the sensitivity threshold experimental observation // WSEAS Transactions on Communications. — 2019. — Vol. 18. — P. 191–205.